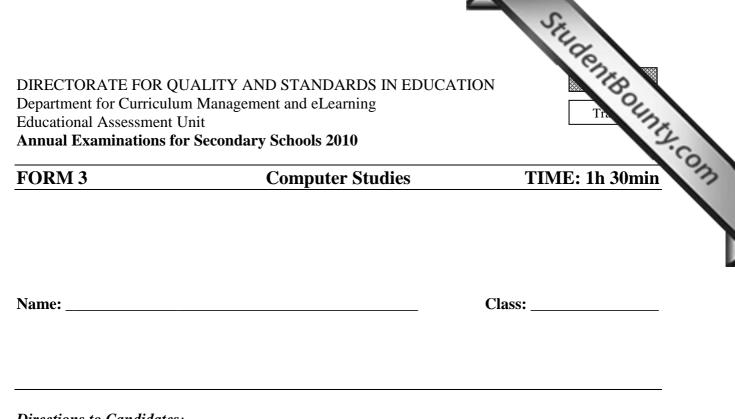

# Directions to Candidates:

Answer ALL questions in Section A on this paper; Answer BOTH questions from Section B on separate foolscaps; The use of flow chart template is permitted; Calculators are NOT allowed; Good English and orderly presentation are important.

For office use only:

| Question | 1 | 2 | 3 | 4 | 5 | 6 | 7 | 8 | 9 | 10 | 11 | 12 | 13 | Paper<br>Total | Course<br>Work | Final<br>Mark |
|----------|---|---|---|---|---|---|---|---|---|----|----|----|----|----------------|----------------|---------------|
| Max      | 5 | 5 | 5 | 5 | 5 | 5 | 5 | 5 | 5 | 5  | 5  | 15 | 15 | 85%            | 15%            | 100%          |
| Mark     |   |   |   |   |   |   |   |   |   |    |    |    |    |                |                |               |

# **Section A - Answer all Questions**

StudentBounty.com С D A В Е Maths English Maltese 1 2 Joanne 67 77 88 3 Peter 54 90 88 76 65 54 4 Loretta 5 Victor 88 73 76 63 91 Isabel 90 6 Matthew 81 66 52 7 8 9 10 Total 11 Average 12 Maximum =Max(B2:B7) 13 Minimum 14 15

1 The screenshot below shows part of a spreadsheet used in a school to store information on students.

Use the spreadsheet above to answer the following questions.

- What **formula/function** should be used in B10 to find the **total**? i.
- ii. Using cell references only, what formula/function should be used in B11 to find the **average**?
- What would be the **result** of the formula shown in B12? iii.
- Another way to represent data is by charts. Sketch and name a iv. suitable chart for representing such data.

| <br> |  |  |
|------|--|--|
|      |  |  |
| <br> |  |  |
|      |  |  |
|      |  |  |
|      |  |  |
|      |  |  |
| <br> |  |  |
|      |  |  |
|      |  |  |

|     | The CPU and Central (main) Memory are two important units of the comptension of the two subunits found in the CPU and briefly explain the function of each. <ol> <li>Give two main differences between RAM and ROM.</li> </ol> Name subunit 1: | Unx. |
|-----|----------------------------------------------------------------------------------------------------|------|
|     | <ul><li>function of each.</li><li>ii. Give two main differences between RAM and ROM.</li></ul>                                                                                                    | 12   |
|     | Name subunit 1:                                                                                                    |      |
|     | Function:                                                                                                    |      |
|     | Name subunit 2:                                                                                                    |      |
|     | Function:                                                                                                    |      |
|     | 1 <sup>st</sup> Difference:                                                                                                    |      |
|     | 2 <sup>nd</sup> Difference:                                                                                                    |      |
| (a) | i. Differentiate between an <b>analogue</b> and a <b>digital</b> signal.                                                                                                    | [5]  |
|     | <ul><li>ii. Give an example of an analogue and of a digital device.</li><li>Analogue:</li></ul>                                                                                                    |      |
|     |                                                                                                    |      |
|     | Example:                                                                                                    |      |
|     | Example:<br>Digital:                                                                                                    |      |
|     |                                                                                                    | [4]  |
| (b) | Digital:                                                                                                    | [4]  |

|   | Binary |   |   |   |   |   |   |   |    |    | Hexadecimal |
|---|--------|---|---|---|---|---|---|---|----|----|-------------|
| 0 | 1      | 1 | 1 | 0 | 0 | 1 | 0 | = |    | Ш  |             |
|   |        |   |   |   |   |   |   | = | 96 | H  |             |
|   |        |   |   |   |   |   |   | = |    | II | <b>3</b> E  |

[5]

Working space:

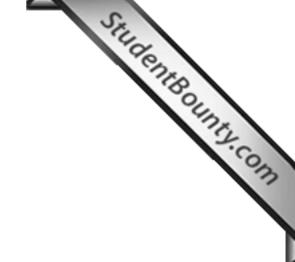

## 5

For each of the following devices state if it is an **Input** or an **Output** device:

| i.    | Braille keyboard:  |
|-------|--------------------|
| ii.   | Trackball:         |
| iii.  | Eye sensor reader: |
| iv.   | Graphics tablet:   |
| v.    | Braille printer:   |
| vi.   | LCD projector:     |
| vii.  | Light pen:         |
| viii. | Touchpad:          |
| ix.   | VDU:               |
| X.    | Digital camera:    |

- 6 (a) How many **bits** are there in a:
  - i. Byte; and
  - ii. KB?

Byte: \_\_\_\_\_\_ KB: \_\_\_\_\_

(b) A database file contains 10,000 records and each record has 8 fields. Each field requires 20 bytes of storage space. Will the database file fit in a floppy disk? (Show your working to justify your answer)

Working space:

[3]

[5]

[2]

www.StudentBounty.com lomework Help & Pastpapers

Complete the table below to show whether each of the following five seconda 7 storage media are: magnetic, optical or electronic.

|      | e the table below to show wheth<br>nedia are: <b>magnetic, optical</b> or | her each of the following five second:<br>electronic. | ROUIS |
|------|---------------------------------------------------------------------------|-------------------------------------------------------|-------|
| i.   | Compact Disc:                                                             |                                                       | 12    |
| ii.  | Hard Disk:                                                                |                                                       | .03   |
| iii. | Flash Drive:                                                              |                                                       |       |
| iv.  | Floppy Disk:                                                              |                                                       |       |
| v.   | DVD:                                                                      |                                                       |       |

For each of the following statements, indicate the most suitable peripheral to use:

| use. |                                        |  |
|------|----------------------------------------|--|
| i.   | To read data from bank cheques to      |  |
|      | update the customers' accounts:        |  |
| ii.  | To produce high quality black and      |  |
|      | white hardcopies at home:              |  |
| iii. | To sketch a cartoon on paper and at    |  |
|      | same time digitising it:               |  |
| iv.  | To collect the information that was    |  |
|      | written on a questionnaire sheet:      |  |
| v.   | To transfer an old photograph into the |  |
|      | computer:                              |  |

9 (a) Format, Defrag (defragmentation) and Antivirus and three important utilities. Briefly describe their function.

Format:

**Defrag:** 

Antivirus:

(b) Another utility is the file compression software (eg Winzip). Mention two situations when files need to be compressed.

| l <sup>st</sup> situation: |  |
|----------------------------|--|
|                            |  |
|                            |  |

2<sup>nd</sup> situation:

8

[5]

[5]

[3]

[2]

|     |     | SE.                                                                                                    |            |
|-----|-----|----------------------------------------------------------------------------------------------------|------------|
| .0  | (a) | <ul> <li>i. What does URL stand for?</li> <li>ii. What is a URL?</li> <li>ii:</li> </ul>                                                                                      | ROUD       |
|     |     | i:                                                                                                    |            |
|     |     | ii:                                                                                                    |            |
|     |     |                                                                                                    | [2]        |
| (   | (b) | Differentiate between a web browser and a search engine.                                                                                                    |            |
|     |     | Browser:                                                                                                    |            |
|     |     |                                                                                                    |            |
|     |     | Search Engine:                                                                                                    |            |
|     |     |                                                                                                    | [2]        |
|     | (c) | Why are <b>bookmarks</b> (favourites) useful when using the Internet?                                                                                                    | L <u>~</u> |
|     |     | Bookmarks:                                                                                                    |            |
|     |     |                                                                                                    | [1]        |
| 1 ( | (a) | You are typing a letter to a friend using the word-processor. Give <b>two</b> reasons to justify the use of the word-processor and not the spreadsheet program for this task. | [1]        |
|     |     | 1 <sup>st</sup> Reason:                                                                                                    |            |
|     |     |                                                                                                    |            |
|     |     | 2 <sup>nd</sup> Reason:                                                                                                    |            |
|     |     |                                                                                                    | [2]        |
| (   | (b) | <b>Table of contents</b> , <b>indexing</b> and <b>multicolumns</b> are three features used in word processing. Briefly explain what they are.                                 | [2]        |
|     |     | Table of contents:                                                                                                    |            |
|     |     |                                                                                                    |            |
|     |     | Indexing:                                                                                                    |            |
|     |     |                                                                                                    |            |
|     |     | Multicolumns:                                                                                                    |            |
|     |     |                                                                                                    | [3]        |
|     |     |                                                                                                    |            |

### Section B – Answer BOTH Questions

| 9  | ction B – Answer BOT    | H Questions                 |             |
|----|-------------------------|-----------------------------|-------------|
|    |                         | ed to maintain the patients | -           |
| Th | e following table shows | the incomplete file speci   | fications.  |
|    | Field Name              | Data Type                   | Size/Format |
|    | Name                    | Text                        | 15          |
|    | Surname                 | Text                        | 15          |
|    |                         | Text                        |             |
|    |                         | Text                        |             |
|    |                         | Number                      |             |
|    |                         | Date/Time                   |             |
|    |                         | Yes/No                      |             |

12 A database has to be created to maintain the patients' information in a hospital. (a) The following table shows the incomplete file specifications.

|      | field names and their size/format according to the given data types.    |
|------|-------------------------------------------------------------------------|
| ii.  | How does a <b>key field</b> differ from a normal field?                 |
| iii. | Which field, from the specifications table above, do you suggest as the |
|      | key field?                                                              |

[5] [1]

[1]

[3]

[1]

[2]

- In a hospital the database needs to be **updated** regularly. Name and iv. explain the **three** updating tasks to keep the database up-to-date.
- **OLE** is another data type that can be used in the database. What does v. OLE stand for and for what is it used? [2]

### An important database facility is querying the database. (b)

| i. | What | is a | ι query? |  |
|----|------|------|----------|--|
|----|------|------|----------|--|

ii. Differ between a **simple** and a **compound** query.

### 13 Flowcharts, pseudo-code and structure charts are three terms associated with (a) the solution to a problem.

- Explain the **difference** between the three terms. i. [3]
- ii. Give one **situation** where pseudo-code is preferred to flowcharts. [1]
- A, B and C below are three flowchart symbols together with some iii. text. State whether each symbol is being used correctly or not.

A stop B enter your age 
$$C(X > 2?)$$
 [3]

- (b) Copy and complete the flowchart below to solve the following problem:
  - Ask the user to input a number;
  - According to the number input, the mathematical times results \_ from 1 to 12 are printed.
  - That is, if 3 is entered the output will be:  $3, 6, 9, \dots 33, 36$ .

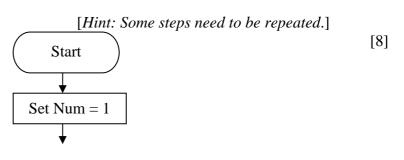

| 2       |                                                                                                    |
|---------|----------------------------------------------------------------------------------------------------|
| Student |                                                                                                    |
|         | in the second second se |
|         | 80                                                                                                    |
|         | 13A                                                                                                    |
|         | .8.                                                                                                    |
|         | 3                                                                                                    |
|         |                                                                                                    |
|         | — )                                                                                                    |
|         | I                                                                                                    |
|         |                                                                                                    |
|         |                                                                                                    |
|         |                                                                                                    |
|         |                                                                                                    |
|         |                                                                                                    |
|         |                                                                                                    |
|         |                                                                                                    |
|         |                                                                                                    |
|         |                                                                                                    |
|         |                                                                                                    |
|         |                                                                                                    |
|         |                                                                                                    |
|         |                                                                                                    |
|         |                                                                                                    |
|         |                                                                                                    |
|         |                                                                                                    |
|         |                                                                                                    |
|         |                                                                                                    |
|         |                                                                                                    |
|         |                                                                                                    |
|         |                                                                                                    |
|         |                                                                                                    |
|         |                                                                                                    |
|         |                                                                                                    |
|         |                                                                                                    |
|         |                                                                                                    |
|         |                                                                                                    |